Олимпиада «Физтех» по физике 2022

#### Вариант 09-02

(заполняется секретарём)

Шифр

1. Школьник бросает камень вертикально вверх с начальной скоростью  $V_0 = 10$  м/с.

1) Через какое время *t* после старта скорость камня будет равна по величине  $V_0/2$ ?

2) На какой высоте h, отсчитанной от точки старта скорость камня будет равна по величине  $V_0/2$ ? Ускорение свободного падения  $g = 10$  м/с<sup>2</sup>. Сопротивление воздуха не учитывать.

На горизонтальной поверхности расположены два цилиндрических 2. сообщающихся сосуда (см. рис.), в которых налита жидкость плотности  $\rho$ . На свободных поверхностях жидкости находятся лёгкие поршни. Зазоров между стенками сосудов и поршнями нет. Левый поршень соединён пружиной жёсткости к с верхней опорой. Деформация пружины равна х. Площадь сечения левого поршня S, правого S/3. Трение поршней о стенки сосудов пренебрежимо мало. Ускорение свободного падения g.

- 1) Найдите разность *h* уровней жидкости в сосудах.
- 2) Найдите массу т груза, который следует положить на правый поршень, чтобы пружина стала недеформированной.

3. Спутник обращается по круговой орбите вокруг планеты. Высота орбиты  $h = R$ , здесь  $R -$  радиус планеты. Плотность планеты  $\rho$ . Гравитационная постоянная G. Объём шара  $V = \frac{4}{3}\pi R^3$ .

- 1) Найдите ускорение  $g$  свободного падения на расстоянии  $3R$  от центра планеты.
- 2) Найдите период Тобращения спутника.

4. На горизонтальном столе находятся бруски, соединённые нитью с системой блоков (см. рис.). Массы брусков  $m_1 = 3m$ ,  $m_2 = 5m$ . Коэффициент трения скольжения нижнего бруска по столу и верхнего бруска по нижнему равен  $\mu$ . Массы нити и блоков, а также трение в осях блоков пренебрежимо малы.

- 1) Найдите величину  $F_0$  горизонтальной силы, которую следует приложить к свободному концу нити, чтобы нижний брусок скользил по столу, а сила трения, действующая на верхний брусок, была равна нулю.
- 2) Найдите минимальную силу  $F$ , при которой нижний брусок скользит по столу, а верхний брусок движется влево относительно нижнего бруска.

5. Ко дну бассейна глубиной  $H=3$  м приклеена осесимметричная конструкция (см. рис.). Клей затвердел. Верхняя поверхность конструкции - полусфера. Объем конструкции  $V$ = 5 дм<sup>3</sup>, площадь соприкосновения конструкции с дном через клей  $S = 10$  см<sup>2</sup>. Плотность воды  $\rho = 1$  г/см<sup>3</sup>, атмосферное давление  $P_0 = 100$  кПа. Ускорение

свободного падения  $g = 10$  м/с<sup>2</sup>.

1) Найдите давление  $P_1$  вблизи дна.

2) Найдите величину  $F$  силы (с указанием направления), с которой вода действует на конструкцию.

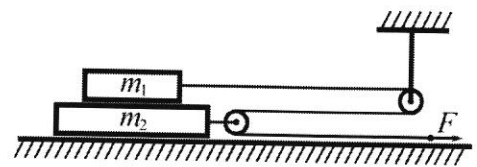

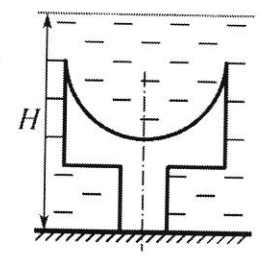

////////////// 

Класс 9

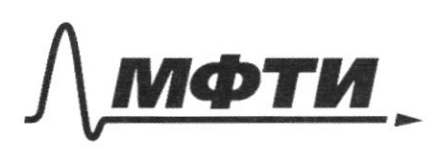

МОСКОВСКИЙ ФИЗИКО-ТЕХНИЧЕСКИЙ ИНСТИТУТ (НАЦИОНАЛЬНЫЙ ИССЛЕДОВАТЕЛЬСКИЙ УНИВЕРСИТЕТ)»

ШИФР

(заполняется секретарём)

### ІАЯ РАБОТА

Dave Pemerane: 9ба  $\% = 10\frac{g}{c}$  $\mathcal{Y}_{1} = \frac{\mathcal{D}_{0}}{g}$ Huake De Eller De ranpabren blepz  $10 \frac{M}{C^2}$ и От направлен внид.  $1) t - 8$  $\vartheta$  $+$   $a, t$ , yror  $mu$  $\omega$ ozga:  $2)$   $h - \frac{5}{5}$  $913$  tr.<br>  $\frac{26}{2} = 26 - 96 = 7$  that  $\frac{26}{3}$  (1)<br>  $-\frac{28}{2} = 26 - 96 = 7$  t<sub>r</sub> =  $\frac{3}{2}$   $\frac{26}{3}$  (2) 0 X : lett  $\epsilon$  $t_{2} = \frac{3}{2} \frac{26}{9} (2)$  $\sqrt{\frac{9}{5}}$  + Vegt + 2<sup>42</sup>, yrounaw ges  $\mathscr{L}_{h} = \mathscr{V}_{o}t - \frac{\mathscr{L}t^{k}}{2}$  (3) Dogcrabum (1) 6(3): h= 2g  $rac{1}{9}$   $rac{1}{9}$   $rac{2}{9}$ Degerabum (2) 6(3): h= 32° SHARUT, h. = h. = h + Chopocru висоте). Og How /Ha  $t_{1} = \frac{76}{9.60} = 0.5c$ ;  $t_{2} = \frac{3}{2} \cdot \frac{10}{10}$  $= 1.5c$  $h = \frac{3.106}{8 \times 0} = \frac{30}{8} = \frac{15}{4} = 3.75 \text{ m}.$ Orber: t.0,5c; t.=1,5c;  $h = 9.95 u$ 

Ф чистовик □ черновик (Поставьте галочку в нужном поле)

Pemerine:  $\times$  $S_{6}S$  - pelozo  $h_{\mathcal{I}}$  $S_z = \frac{S}{3}$  $h = h_t - h_t$  $\notin 1$ coduaromuxal cocagob:  $1) h - ?$  $x$ )  $m - Y$ gabremue b nebou a стеряние"  $S = S$ P2-gabrenae l Apabau coc  $\mathcal{L}^{g}_{\nabla}$ do zarovy yxa: Eynp = - kx,  $\frac{-kx}{s}$  + pghi = pghi  $\mathcal{P}_{h}^{q(h_r-h_s)} = \frac{k \times 1}{5}$  $E$ gnp =  $O$  H  $\langle$  rpysucusa  $\kappa e$ деформирована).  $\beta_z = \frac{mg}{S_z}$  $\sqrt[k]{\mathcal{E}}$  $+$  Pgh  $29h$  $=\frac{smt}{s}+\frac{pg}{s}h.$  $76e7: h 3mg$  $h=\frac{kx}{pSke}$  $M_{\tilde{}}$ M = □ чистовик □ черновик Страница №2 (Поставьте галочку в нужном поле) (Нумеровать только чистовики)

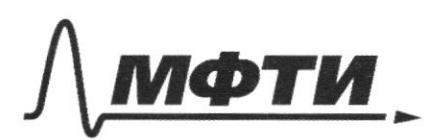

«МОСКОВСКИЙ ФИЗИКО-ТЕХНИЧЕСКИЙ ИНСТИТУТ (НАЦИОНАЛЬНЫЙ ИССЛЕДОВАТЕЛЬСКИЙ УНИВЕРСИТЕТ)»

ШИФР

(заполняется секретарём)

# СЬМЕННАЯ РАБОТА Pemenue: Fraue Frae  $9 = 6 \frac{mH}{R^{2}}$ had pri  $\hat{H} = \hat{G} \frac{M}{H^2}$ , ege M-marca novamert,  $\overline{J}_{U}$  $=\frac{4}{27}G\rho\sqrt{R}$  $V=\frac{4}{3}\sqrt{h}R^3$ До следствию из age  $F_{rx2} = a \overrightarrow{ma}$  $\mathcal{R}$  $\mathsf{h}$  $C_4: 6\frac{mM}{(R+h)^2} = mQ$  $\begin{array}{l}\n\mathcal{V} = \frac{1}{2} \mathcal{L} \frac{M}{R+h} = \frac{1}{2} \mathcal{L} \frac{M}{R}, \\
\mathcal{V} = \frac{1}{2} \frac{R}{R} \mathcal{L} \frac{R}{R} = \frac{1}{2} \mathcal{L} \frac{R}{R}.\n\end{array}$ =  $B_{\mathcal{F}}^2$   $6pT P^2$ Dogga: 0 = BS GONT; родолжение на<br>Листе 8.  $27$ (Странцие8)

• чистовик □ черновик (Поставьте галочку в нужном поле)

 $\sqrt{9}$ *Dave)* Решение:  $M_1 = 3M$  $m_z$  = 5 $m$  $\mu$ Us дел. равновесия для нижнего апоха: Harra: Из усл. равновесия в участке примешая сим.  $15 - 8$  $25 - 8$  $T = F_0 = 7 F_1 = 2F_0$ 1. To Aperus nemey  $H eF = 0$  $\frac{u}{(f_{\pi P\epsilon} > o)}$  $M_{t}$  $= \sqrt{d_e} = a_e = a$ ,  $\frac{\pi}{2}$ По следствию из I з-на Ноютокадлям. Og: Ni-mg=0 => Ni=mgm=3mg=8  $\mathcal{B}_{6}^{\prime}$  Or:  $\overline{1}$  - ma = a=  $\frac{m}{m}$  (1) To Ill g-ug Horora: Ne=Pi => Ne= Pe= amg. Do Il 3-49 Reverence: 9012 M2:  $Q_9$  -  $N_2 - P_1 - m_2 q = 0$  $=3\sqrt{2}=3mg+5mg=8mg$ -> Fip- Sumq.  $0x: \overline{1}_{1} - F_{1} = m_{2}a \Leftrightarrow$ c=> It 2 fo = 8 jung = 5 ma  $a = \frac{2r_0}{5m} - \frac{8r_0}{5}$  (e) № чистовик Страница № 4 □ черновик

(Поставьте галочку в нужном поле)

(Нумеровать только чистовики)

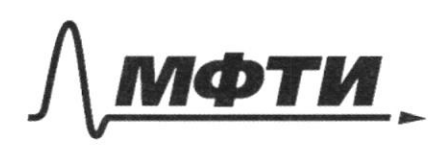

МОСКОВСКИЙ ФИЗИКО-ТЕХНИЧЕСКИЙ ИНСТИТУТ НАЦИОНАЛЬНЫЙ ИССЛЕДОВАТЕЛЬСКИЙ УНИВЕРСИТЕТ)»

ШИФР

(заполняется секретарём)

#### ПИСЬМЕННАЯ РАБОТА

(Degormence du) Дриравняем (1) и(2):  $rac{276}{5m} - \frac{8y}{5} = \frac{76}{3m}$  $250 - 8 \mu$ gm -  $\frac{F_0}{3}$  $65 - 24 \mu$ gm =  $550$ Fo=24 ugm 2. Fipi = uNe = 3 umg; Do II g-Hy Hororona:  $F_{TP}$  = -  $F_{TP}$  =>  $F_{TP}$  =  $F_{TP}$  = 3umg; La Paccuotpux congrad  $a_1$  <  $a_1$ , no  $a_1$  xa, =  $a_1$ Troiga sea uz ganamunecroso ypabrienus gburmenus?  $Qx$ : a  $F_{P1}$ + $T = ma$  => =>  $3 \mu m q + F = 3 ma$ <br>
(Do. K. Me glameral borelo ork. M2)<br>
(T=F =>T=F no III  $3-\mu q$  Hererora). Orcroga: a= surget (3) Dar m Ha Ox: A Tim-Frp. = Ma => =>  $2F - 8\mu$  mg - si ung = 5 ma  $Q \leq \frac{2f - 8\mu mg}{F}$  (4)

Чистовик П черновик (Поставьте галочку в нужном поле)

Дриравняем  $(3)$  u  $(4)$ :  $\frac{3 \mu mg + F}{3 \mu g} = \frac{2F - \frac{1}{2}mg \mu mg}{Fg}$  $15 \mu m_1 + 5F = 6F - 33 \mu m_1$  $F = 48 \mu m$ Ответ: В-24 мл  $F = 48 \mu m$ Darco. Pemenue:  $H - 3\mu$  $V = 59.4 - 0.005.4$ S=10 cd=0,001 st  $\rho = 1000 \frac{R^2}{\mu^3}$  $Po = 100000Va$  $q=10\frac{\mu}{c^2}$  $1)$  Px= Po+ Page = Po+ PgH.  $\n *p*$ <br> $\ell$  - ?  $2) 7 - 9$ 2) Lati Joycato Pa Demee gaborenne LOKETPYRUNO, Pagreuse cuita pabraa Ci Cura Apscuragaроверхности Eggal cur gabrerua  $\mu a$  $TCAa$  6 boge =><br>=>  $F = FAPx - PrS (ract6) n n x x a q b r c$  S publicera  $P = F\rho P \propto -E \approx P_e \cdot S$  $10$   $94$ 过 чистовик □ черновик Страница № 6 (Поставьте галочку в нужном поле) (Нумеровать только чистовики)

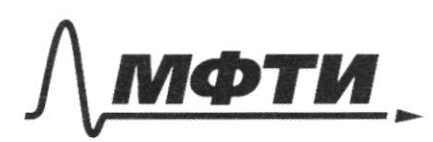

«МОСКОВСКИЙ ФИЗИКО-ТЕХНИЧЕСКИЙ ИНСТИТУТ (НАЦИОНАЛЬНЫЙ ИССЛЕДОВАТЕЛЬСКИЙ УНИВЕРСИТЕТ)»

ШИФР

(заполняется секретарём)

## ПИСЬМЕННАЯ РАБОТА

Pozga:

 $H_{ap}x = \int qV =$  $= 7$   $F = \frac{g}{g} = (8 + \frac{g}{g})$ 

Pacuer: Pe= 100000 + 1000-10.3 = 100000 + 30000 = = 130000  $Ra = 130 \angle \sqrt{Ra}$ 

 $F_{\text{A}} = 1000.10 \cdot 0,005 - (100000 + 1000 + 10.3) \cdot 0,001 =$  $= 50 - 130 = -80 < 0$ 

Эначит, направление Еуммарной сили видрано кеверко (вверх) (Fi>Fapx) => F действует вертикально внад.  $F_{\mathbf{A}} - F_{t} - F_{t} \varphi$ x  $F_{4} = (1800000 + 30.10.1000) \cdot 40001 10.1000.0005$  $= 80$  H.

Orber: P1 = 13000 XVa; raspobreu.<br>F=80H (F "beprusantino bung).

№ чистовик □ черновик (Поставьте галочку в нужном поле)

 $\sqrt{3}$  (apogodyncture)<br>
T=  $\frac{2\pi}{48}$ <br>  $\frac{2\pi}{6}$ <br>  $\frac{2\pi}{6}$  DR =>  $\frac{2}{R}$ =>  $-57=2\pi R$  $R^{1/2}$  $\sqrt{2}$  $2\pi$  (**R**th)<br> $R\sqrt{\frac{2}{3}6\pi p}$  $\equiv$  $rac{2}{5}$  $\int \frac{2}{3}6\pi\rho$  $\mathcal{L}$ Orber:  $q=\frac{e}{27}$  GTp R;<br> $T=\frac{6\sqrt{\frac{2}{3}}G\pi R}{6}$ Страница № 8 Ф чистовик □ черновик (Нумеровать только чистовики) (Поставьте галочку в нужном поле)

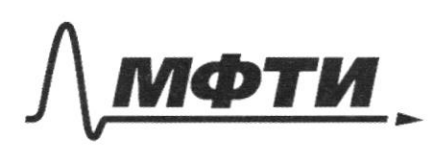

«МОСКОВСКИЙ ФИЗИКО-ТЕХНИЧЕСКИЙ ИНСТИТУТ (НАЦИОНАЛЬНЫЙ ИССЛЕДОВАТЕЛЬСКИЙ УНИВЕРСИТЕТ)»

ШИФР

(заполняется секретарём)

### ПИСЬМЕННАЯ РАБОТА

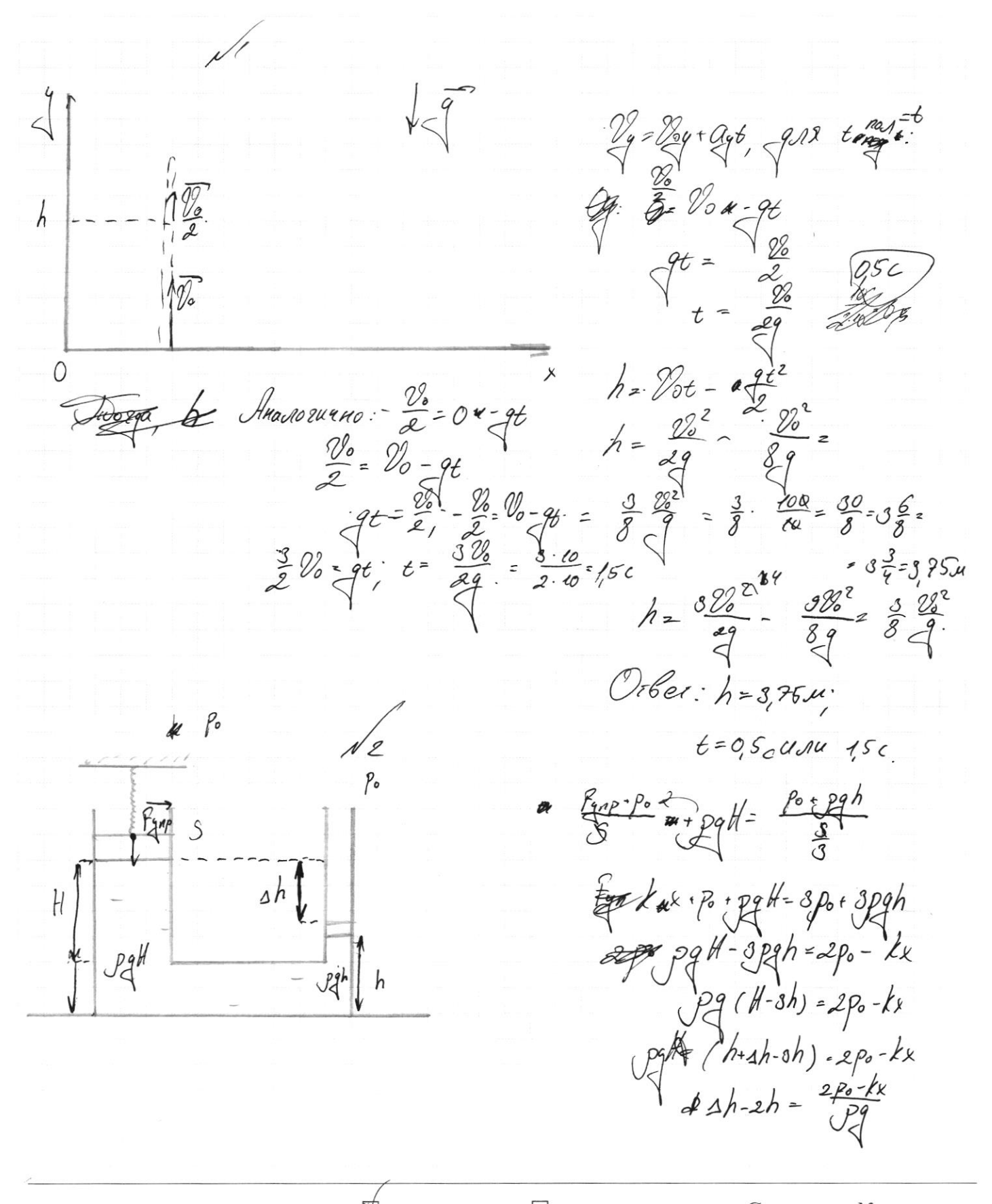

™ черновик □ чистовик (Поставьте галочку в нужном поле)

 $\frac{L_{\mathcal{U}'}P + P^o}{S} + P^o_{\mathcal{U}}H - \frac{3P^o}{S} + P^o_{\mathcal{U}}H$ Чедеформированнад >>  $H_{app} = 0 0$  $\frac{k}{8}$  +  $\frac{16}{8}$  +  $\frac{100}{8}$  +  $\frac{100}{8}$  +  $\frac{100}{8}$  $\frac{P_{0}}{S}$ +  $P_{3}$ H =  $\frac{P_{0}$ +  $m_{1}}{P_{2}}$ +  $P_{3}$  $\frac{dx}{\delta}$  -  $\frac{dx}{\delta}$  $P4H-P4h =$  $\rho$ gsh =  $\frac{3\rho+3mg-p}{5}$  $(H-h) = \frac{2p-kx}{Spq}$ <br> $\Delta h = \frac{2p-kx}{Spq}$  $Opah = 2Po + 3mg$  $m = \frac{2p - kx - 2p}{39} = \frac{kx}{9}$  $\frac{10}{5} + 1094 - \frac{3106694}{5} + 1996$  $\frac{10^{4}P^{o}}{S} + P9H = \frac{3P^{o}}{S} + P9H$  $PqahJ = 2Po+3mg$  $pgshS = 3p_0 - kx-p_0$  $2p_0 - 2x = 2p_0 + 3m$  $m=-\frac{kx}{39}$  $f = \frac{k + p f''}{s} = \frac{3p f}{s}$  $\frac{\rho_e}{\sqrt{S}}$  + pg  $H = \frac{3P_o + 3mg}{S}$  + pgh  $pg(t-\frac{1}{3}h) = kx - 3h$ <br> $3h-h' = \frac{kx}{\sqrt{2}} + \frac{h^2h}{\sqrt{4}}$  $=$  3  $\frac{3}{2}$   $\frac{3}{2}$   $\frac{3}{2}$   $\frac{3}{2}$  $\angle h = H-h = sh - \frac{h\nu}{\sqrt{2}} - h =$  $48 = 124 + 124 + 124 + 126$  $2h$  $-$  + pg H =  $\frac{3p}{s}$  + pg h  $H=k\cdot u$ <br> $k\frac{u}{u}$  $394h = \frac{kx}{s}$ <br>  $\Delta h = \frac{kx}{\sqrt{995}}$   $\frac{994h}{s} = \frac{3P_0 - P_0 + kx}{s} = \frac{2P_0 + kx}{s}$  $994h =$  $\Delta h = \frac{2p_0 + kx}{P g s}$  =>  $m = \frac{kx}{3q}$ .  $\frac{k}{x}$ <br>  $\frac{p_0}{s} = \frac{k}{x}$ <br>  $\frac{p_0}{s} = \frac{k}{x}$ <br>  $\frac{p_0}{s} = \frac{k}{x}$ <br>  $\frac{p_0}{s} = \frac{3p_0}{s}$ <br>  $\frac{p_0}{s} = \frac{3p_0}{s}$  $pgH = \frac{3mg}{s} + pgh$  $m = \frac{pgSah}{39}$  $P4sh = \frac{2P_0 + kx}{5}$ <br> $\Delta h = \frac{2P_0 + kxS}{5}$  $\frac{k}{36}$ z П черновик □ чистовик

(Поставьте галочку в нужном поле)

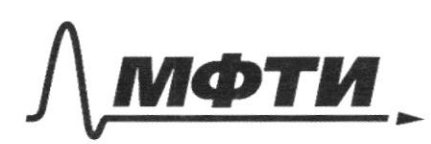

МОСКОВСКИЙ ФИЗИКО-ТЕХНИЧЕСКИЙ ИНСТИТУТ .<br>(НАЦИОНАЛЬНЫЙ ИССЛЕДОВАТЕЛЬСКИЙ УНИВЕРСИТЕТ)»

ШИФР

(заполняется секретарём)

#### ЕННАЯ РАБОТА

 $\sqrt{3}$  $M = pV = \frac{4}{3}pT R_n^3$  $h = R_{R12}$  /2  $R_{R1}$  $mg = G \frac{mM}{R^2}$   $q = G \frac{M}{R^2}$   $R = 3Rn$ P-as. anouetu<br>G  $g = G \frac{M}{gR_0^2} = G \frac{g^2\rho J R_0^{12}}{gR_0^2} =$  $V=\frac{4}{3}\sqrt{6}R^3$  $=$   $\frac{46}{27}$  of R.  $\frac{9}{17}$  $T = \frac{2T}{W} = \frac{2T Rg}{Z}$ <br> $Ta = \frac{4T Rg}{Z}$  $\begin{array}{c} 2\omega \in \mathbb{Z} \ \omega = \frac{2\ell}{\mathbb{Z}} \end{array}$ : Наидели. У на де из следствия из I закона Понотона:  $\frac{1}{2R}$   $\frac{1}{2R_{av}} = \frac{1}{2R}$  $\begin{array}{cc}\n & \mathcal{M} \\
\text{2.} \mathcal{R}_{\text{max}}^2 & \text{2.} \mathcal{R}_{\text{max}}^2 \\
 & \mathcal{R}_{\text{max}}^2\n\end{array}$  $\frac{Q_{2}F_{aa}}{2R_{aa}} = \frac{2R_{aa}}{2R_{aa}} = \frac{Q_{2}}{Q_{3}^{2}} = \frac{Q_{2}^{2}}{Q_{3}^{2}} = \frac{Q_{2}^{2}}{Q_{3}^{2}} = \frac{Q_{2}^{2}}{Q_{3}^{2}} = \frac{Q_{2}^{2}}{Q_{3}^{2}} = \frac{Q_{2}^{2}}{Q_{3}^{2}} = \frac{Q_{2}^{2}}{Q_{3}^{2}} = \frac{Q_{2}^{2}}{Q_{3}^{2}} = \frac{Q_{2}^{2}}{Q_{3}^{2}} = \frac{Q_{2}^{2}}{Q_{3}^{2}} =$  $=$  Rna  $\sqrt{\frac{2}{3}$  Gpt. Pemenue: Tostal Pecke  $M_{4} = 3m$  $m_2$  = 5m  $\mathbb{Z} \widehat{F}$  $\mu$  $\sqrt{\frac{2}{3}}$  $F_{o}$ -9  $F - 9$ 

 $\sqrt{\ell}$  $\widehat{\mathcal{N}}_{\mathbf{z}}$  $2\bar{7}$  $\left\langle \right\rangle$  $\overline{\widehat{E}_{\rm re}}$  $N_z = q(m, m)$  $l$ TP = Mg(M+m)  $T = ma$  $2T-F_{TP}$  $a \in \frac{T}{m}$  $2^{1 - \mu q (m_{11}m_{2}) = M_{2}q}$  $\frac{2^{1}-\mu q(n\mu_{\epsilon}+m_{\epsilon})}{m_{\epsilon}}$  $T_{m_z} = 2T_{m_z}$ -uppan, (Mitma)  $F_{o} = \frac{\mu_{93} m \cdot g m}{\delta m \cdot s m}$  $\mathcal{T}$  =  $(2)m_t m_t m_t)$  $-t_0$  $\it{m}$ ā,  $2)$  $\frac{1}{\widehat{F}_{n}^{2}}$  $\overline{\mathcal{N}}$  $m_{19}$  $a_{1}$   $a_{2}$ Ica. =  $M_{t}$ Q  $\mu$ g( $m_f$ +m<sub>2</sub>) =  $m_eQ$  $H(\mu_1, \mu_2)$  $f/m_{z} = 2/m_{s}$  $\mu$  $m$  $\overline{\mathcal{A}}$  c  $\mathcal{A}:$   $\mathcal{Z}^{\dagger}$   $\mathcal{Y}^{\mathsf{u}}_1$  (2 M, + M,  $z \, m$ <sub>2</sub> $q$  $\frac{\mu q m_i (R_2 m + 2m_i)}{2m_i - m_2}$  $m_{\epsilon}m_{\epsilon}q_{\epsilon}$   $m_{z} = 2\sqrt{m_{\epsilon}}$  $\mathcal{M}_{\mathbf{r}}$  )  $T = \frac{\mu q \cdot 3m \cdot 18m}{2}$  $-839\mu$ qm Логичнее  $950$  $\frac{\mu_S mg.gm}{R}$  $\frac{2}{3}$ • черновик □ чистовик Страница №

(Поставьте галочку в нужном поле)

(Нумеровать только чистовики)

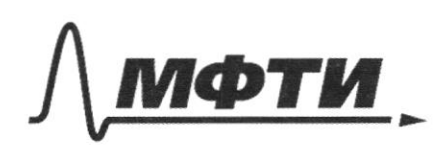

МОСКОВСКИЙ ФИЗИКО-ТЕХНИЧЕСКИЙ ИНСТИТУТ (НАЦИОНАЛЬНЫЙ ИССЛЕДОВАТЕЛЬСКИЙ УНИВЕРСИТЕТ)»

ШИФР

(заполняется секретарём)

#### ПИСЬМЕННАЯ РАБОТА

 $\frac{1}{2}$ gu<sup>3</sup>= 0,00 lui  $19u - 01u > 0$ Darco Решение  $H_{3-3,\mu}$  $\sqrt{6.59 \mu^3}$ -0.005 \$  $3=10$  cut=<br>-0,001 m<sup>2</sup><br>P = 1000 m<sup>3</sup>  $\sharp$  $\updownarrow$  h<sub>3</sub>  $\sigma_{\bullet}$  $\mathcal{S}_t$  $P<sub>o</sub> = 100000\sqrt{a}$  $=10\frac{d}{c^2}$  $11$  Per plot  $29$  $5\overline{u}$  $f = F_{CPPX} - P_{Z} - P_{Z}V + P_{Z}$ Hawru:  $21$ Pe Rak-To chagance S. Verbonusu gra )- $1000 \cdot 10 \cdot 0005 = 50$  H. MAR  $130000.0,004 = 130$  H  $\frac{K}{\sqrt{2\pi}}\frac{1}{\sqrt{2\pi}}=1$  $rac{\chi_2}{c^2}$  $\frac{d}{dt} \frac{d}{dt}$  $\leq$   $\times$  $\frac{u^2}{k!c^2}$  $\frac{kl}{u^{s}}\cdot u = \frac{u}{c^{s}}$  $U.$   $\frac{a^{3} \cdot k^{2}}{a^{3} \cdot k^{3}}$ 

 $mg - 6\frac{mH}{R^{2}}$  $\mathcal{J} = G \frac{M}{9R^2} = G \frac{\frac{4}{3}\rho T R^3}{3R^2}$  $9 - \frac{4}{29}6$ pJR.  $6\frac{M}{1000}$  =  $\frac{10^{2}}{1000}$  $2^{2} = 6\frac{M}{12R} = 6\frac{2}{3}nT R^{3}$  $=\frac{2}{3}6\rho\pi R^{2}$  $0,001(130000) - 050 = 80$  H  $\frac{1}{\sqrt{1-\frac{C}{c^{2}}}} = \frac{1}{\sqrt{1-\frac{C}{c^{2}}}} = \frac{1}{\sqrt{1-\frac{C}{c^{2}}}} = 0.$ 

#### ₫ □ чистовик черновик (Поставьте галочку в нужном поле)